OAuth Working Group T. Yamaguchi Internet-Draft DeNA Co., Ltd. Intended status: Standards Track N. Sakimura, Ed. Expires: April 20, 2016 **Nomura Research Institute** 

 N. Matake graduate the contract of the contract of the contract of the contract of the contract of the contract of the c October 18, 2015

### OAuth 2.0 Web Message Response Mode draft-sakimura-oauth-wmrm-00

#### Abstract

This specification defines a new response mode for [RFC6749](https://datatracker.ietf.org/doc/pdf/rfc6749) that uses HTML5 Web Messaging (a.k.a window.postMessage()) instead of the redirect for the Authorization Response from the Authorization Endpoint. It defines two modes: simple mode and relay mode. Relay mode can be used to protect the access token in the implicit grant case by confining it within the origins of authorization server or resource server and preventing it from being read by the client.

Status of This Memo

 This Internet-Draft is submitted in full conformance with the provisions of [BCP 78](https://datatracker.ietf.org/doc/pdf/bcp78) and [BCP 79](https://datatracker.ietf.org/doc/pdf/bcp79).

 Internet-Drafts are working documents of the Internet Engineering Task Force (IETF). Note that other groups may also distribute working documents as Internet-Drafts. The list of current Internet- Drafts is at<http://datatracker.ietf.org/drafts/current/>.

 Internet-Drafts are draft documents valid for a maximum of six months and may be updated, replaced, or obsoleted by other documents at any time. It is inappropriate to use Internet-Drafts as reference material or to cite them other than as "work in progress."

This Internet-Draft will expire on April 20, 2016.

Copyright Notice

 Copyright (c) 2015 IETF Trust and the persons identified as the document authors. All rights reserved.

This document is subject to **[BCP 78](https://datatracker.ietf.org/doc/pdf/bcp78)** and the IETF Trust's Legal Provisions Relating to IETF Documents [\(http://trustee.ietf.org/license-info](http://trustee.ietf.org/license-info)) in effect on the date of publication of this document. Please review these documents

<span id="page-1-1"></span>Internet-Draft oauth-wmrm October 2015

 carefully, as they describe your rights and restrictions with respect to this document. Code Components extracted from this document must include Simplified BSD License text as described in Section 4.e of the Trust Legal Provisions and are provided without warranty as described in the Simplified BSD License.

Table of Contents

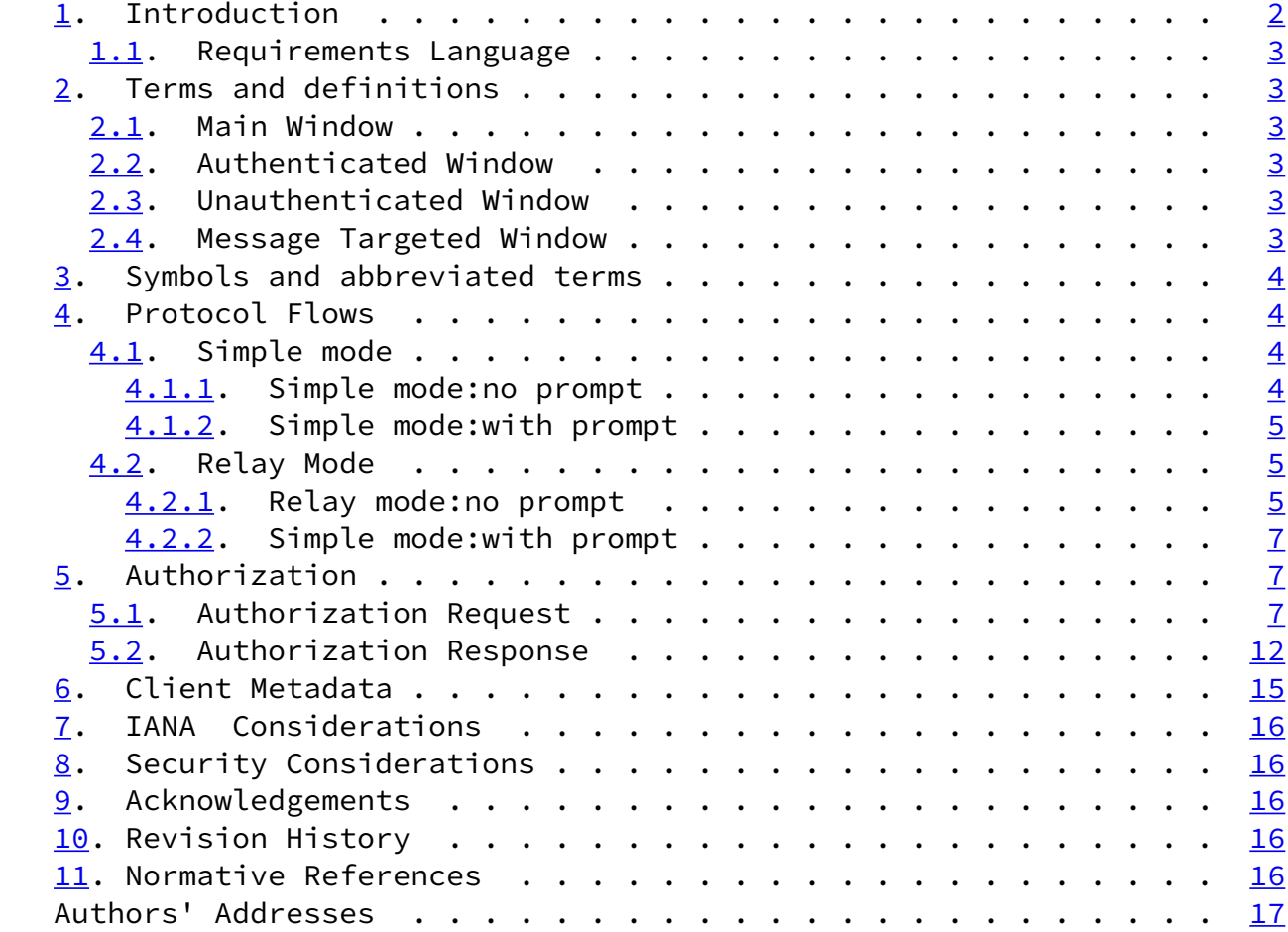

# <span id="page-1-0"></span>[1](#page-1-0). Introduction

This specification defines a new response mode for [RFC6749](https://datatracker.ietf.org/doc/pdf/rfc6749) that uses HTML5 Web Messaging (a.k.a window.postMessage()) instead of the redirect for the Authorization Response from the Authorization Endpoint.

This specification provides two modes

 1. Simple mode returns the Authorization Response directly to the client web page.

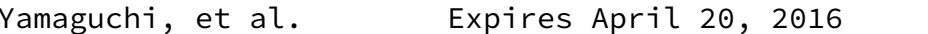

 $\lceil \text{Page 2} \rceil$ 

<span id="page-2-1"></span>Internet-Draft oauth-wmrm October 2015

 2. Relay mode does not return the Authorization Response directly to the client web page but returns it to a child frame created by the client web page via the client web page.

#### <span id="page-2-0"></span>[1.1](#page-2-0). Requirements Language

 The key words "MUST", "MUST NOT", "REQUIRED", "SHALL", "SHALL NOT", "SHOULD", "SHOULD NOT", "RECOMMENDED", "MAY", and "OPTIONAL" in this document are to be interpreted as described in [RFC 2119 \[RFC2119](https://datatracker.ietf.org/doc/pdf/rfc2119)].

<span id="page-2-2"></span>[2](#page-2-2). Terms and definitions

 For the purposes of this specification, the following terms and definitions apply.

<span id="page-2-3"></span>[2.1](#page-2-3). Main Window

window object that the client created

<span id="page-2-4"></span>[2.2](#page-2-4). Authenticated Window

A window object in the iframe created by the Main Window( $Section 2.1$ ) or its child iframe.

 It is used to relay the Authorization Request from the client to the Authorization Server. The request is expected to have prompt=none defined in OpenID Connect Core.

 It is expected to be used when the End User is in the "authenticated" state at the Authorization Server so that prompt=none succeeds. Authorization Server SHOULD not send Set-Cookie header in the response.

- <span id="page-2-5"></span>[2.3](#page-2-5). Unauthenticated Window
	- A popup window object created by the Main Window[\(Section 2.1](#page-2-3)), via

 window.open(), to send the Authorization Request to the Authorization Endpoint.

 It is used when the user is not in the Authenticated state on the Authorization Server or the client has not received the authorization yet.

<span id="page-3-0"></span>[2.4](#page-3-0). Message Targeted Window

<span id="page-3-5"></span>Response

A window object in the iframe created by the Main Window[\(Section 2.1](#page-2-3)) that receives Authorization Response in Relay Mode ([Section 4.2\)](#page-5-0).

Yamaguchi, et al. Expires April 20, 2016 [Page 3]

<span id="page-3-4"></span><span id="page-3-3"></span><span id="page-3-2"></span><span id="page-3-1"></span>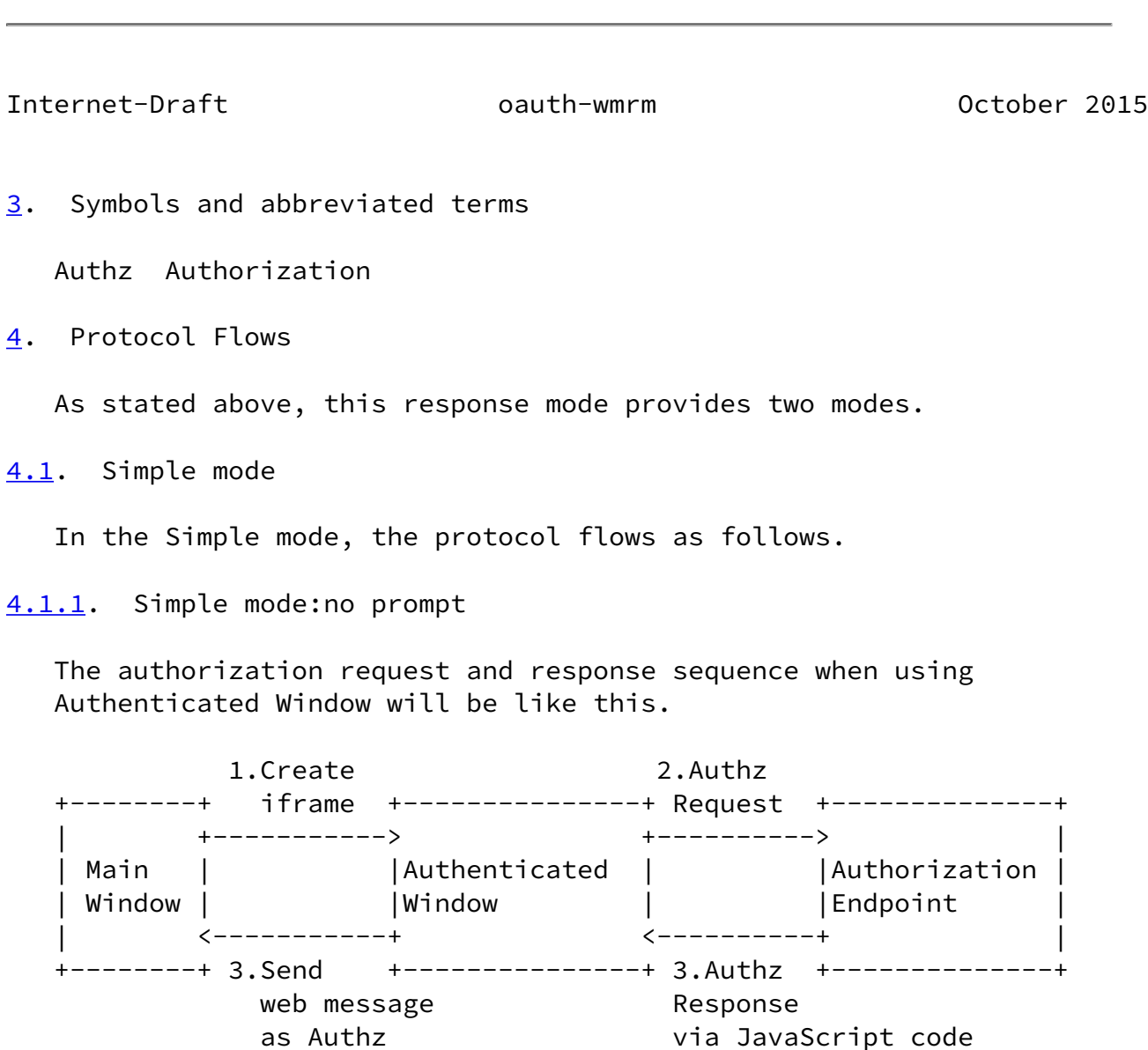

 Below is the description of the each steps in the above sequence diagram.

- 1. Main Window creates the Unauthenticated Windows as an iframe to send Authorization Request and sets the URI of the Authorization Request as the src value of the iframe.
- 2. The Authorization Request that is specified by the src value of the iframe of the Unauthenticated Window, which was set by the Main Window, is sent to Authorization Endpoint.
- 3. Authorization Server determines if the End User is logged in state and checks if it can return the Authorization Response without interacting with the User. If it determines that it can, it will render the HTML5 that includes the JavaScript code that sends the Authorization Response.

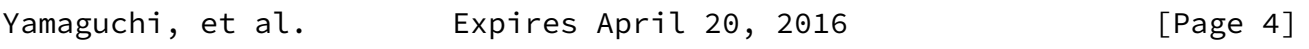

<span id="page-4-1"></span>Internet-Draft oauth-wmrm October 2015

 4. The Authorization Response is passed to the Main Window from the Unauthenticated Window using Web Message through the JavaScript.

<span id="page-4-0"></span>[4.1.2](#page-4-0). Simple mode:with prompt

 When using Unauthenticated Window, the Authorization sequence would be as follows:

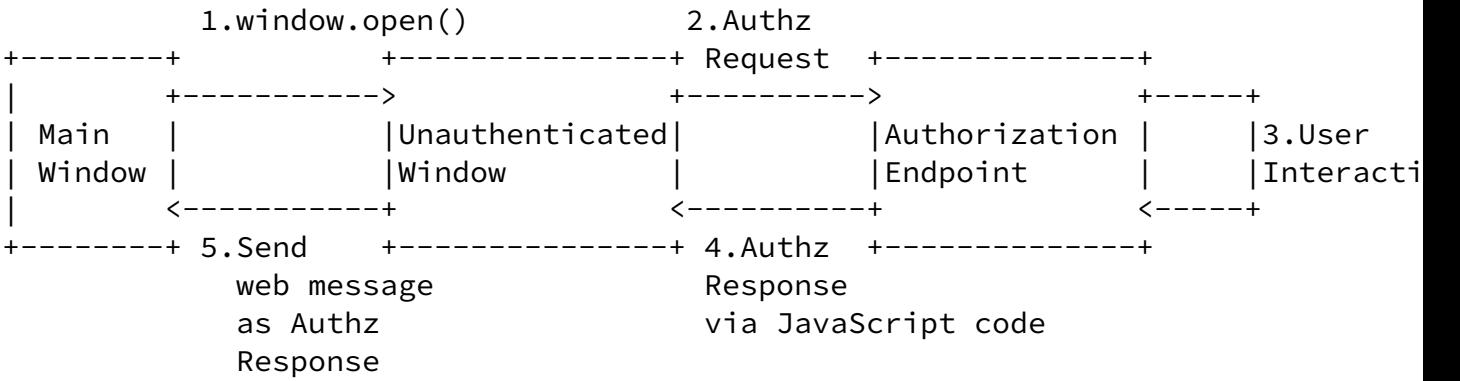

Figure 2: Simple mode (Unauthenticated Window)

 It is almost identical to the sequence that used Authenticated Window except:

- 1. The way the window object that is used to send the Authorization Request is different. i.e., iframe v.s. window.open().
- 2. End User may interact with the Authorization Server before the Authorization Response is being sent.
- 3. The relationship of the window that accesses the Authorization Endpoint and the Main Window is different. i.e., window.parent v.s. window.opener.

<span id="page-5-0"></span>[4.2](#page-5-0). Relay Mode

The protocol flow of the Relay mode will be as follows.

<span id="page-5-1"></span>[4.2.1](#page-5-1). Relay mode:no prompt

The authorization sequence that uses Unauthenticated Window will be:

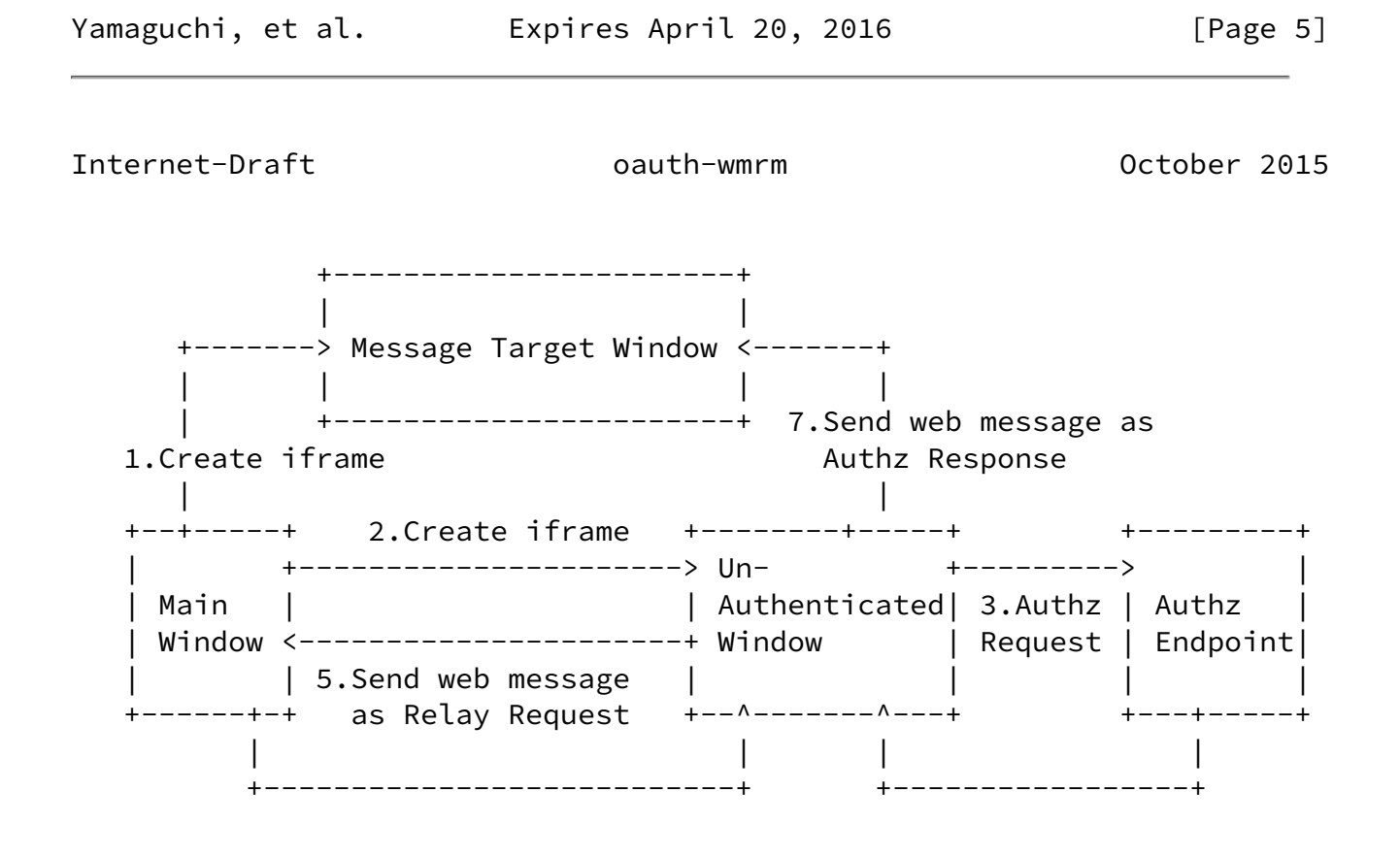

Figure 3: Relay Mode (Authenticated Window)

- 1. Create iframe (Message Target Window) through Main Window. It will receive the Authorization Response.
- 2. Create iframe (Unautenticated Window) through Main Window. The Authorization Request URI is set as the src value of the iframe. This iframe is used to send the Authorization Request.
- 3. Authorization Request specified in the src value by the Main Window is sent to the Authorization Endpoint.
- 4. Authorization Server checks the login status of the End User and whether it can return the Authorization Response without the End User interaction. If it is, then it will render the HTML5 that includes JavaScript code that sends Relay Request and Authorization Response.
- 5. Unauthenticated Window sends Relay Request as a Web Message to the Main Window throught the JavaScript code.
- 6. Main Window returns the Relay Response.
- 7. Unauthenticated window obtains the window object of the Message Target Window via the MessageEvent object in the Relay Response and send Authorization Response as a Web Message.

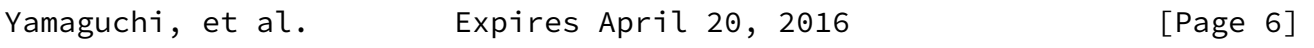

<span id="page-6-1"></span>Internet-Draft oauth-wmrm October 2015

<span id="page-6-0"></span>[4.2.2](#page-6-0). Simple mode:with prompt

 The authorization sequence that uses the Authenticated Window follows almost the same sequence.

 +-----------------------+ | | +-------> Message Target Window <-------+

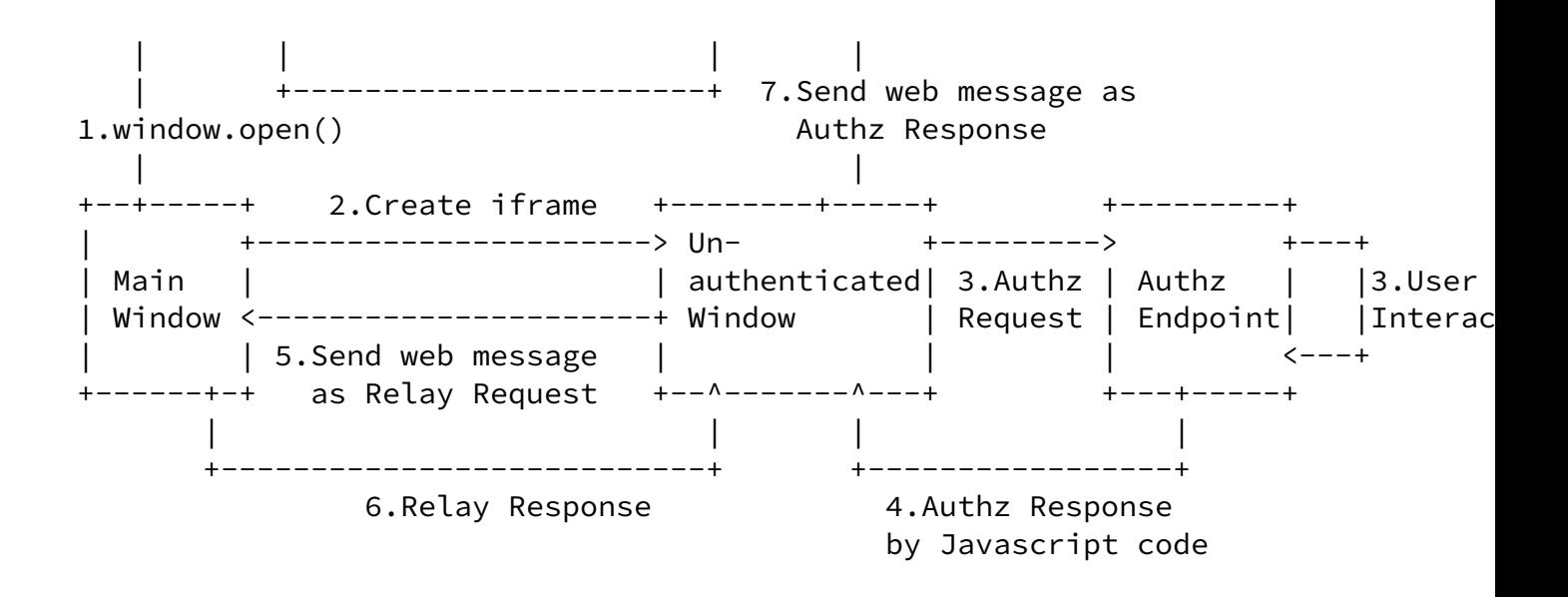

Figure 4: Relay Mode (Authenticated Window)

The differences are, just like in the Simple Mode:

- 1. The way the window object that is used to send the Authorization Request is different. i.e., iframe v.s. window.open().
- 2. End User may interact with the Authorization Server before the Authorization Response is being sent.
- 3. The relationship of the window that accesses the Authorization Endpoint and the Main Window is different. i.e., window.parent v.s. window.opener.
- <span id="page-7-0"></span>[5](#page-7-0). Authorization

<span id="page-7-1"></span>[5.1](#page-7-1). Authorization Request

 Web Messaging Response Mode defines the following Authorization Request parameters.

response\_mode REQUIRED. ASCII string "web\_message".

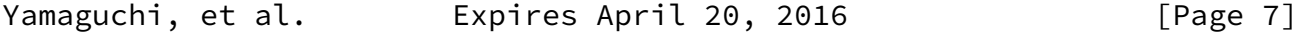

Internet-Draft oauth-wmrm October 2015

redirect\_uri REQUIRED. The origin URI of the URI of the Main

 Window. If web\_message\_uri is not specified, Authorization Responsewill be sent to the origin specifed by the redirect\_uri.

- web\_message\_uri OPTIONAL. The origin URI that Message Target Window references. When it is specified, Authorization Response will not be returned to the redirect\_uri but Relay Request/Responses are used.
- web\_message\_target OPTIONAL or REQUIRED. The DOM id value that points to the Message Target Window. REQUIRED if web\_message\_uri is used. Authorization Response obtains the window object of Message Target Window via Relay Request/Relay Response with the Main Window. If it is not specified, Authorization Responsewill be sent to the calling window.

 Main WIndow creates an event listener before sending the Authorization Request, and sends Authorization Request that uses these parameters to either Authenticated Window or Unauthenticated Window.

 The following example depicts the Authorization Request to the Unauthenticated Window in the Simple Mode.

```
Internet-Draft oauth-wmrm October 2015
function connect(request, callback) {
    var authorizationEndpoint = (function(url) {
         var a = document.createElement("a");
         a.setAttribute("href", url);
         return a;
     })("https://as.example.com/authorize");
     authorizationEndpoint.search = buildQueryString(request, {
         "redirect_uri": location.origin,
         "response_mode": "web_message"
     });
     window.addEventListener("message", function(evt) {
         if (evt.origin != "https://as.example.com")
             return;
         if (!evt.data.type)
             return;
         switch (evt.data.type) {
             case "authorization_response":
                 evt.source.close();
                (evt.data.error) ? callback(null, evt.data): callback(evt.data,
                 window.removeEventListener("message", arguments.callee, false);
                 break;
             default:
         }
     }, false);
    var unauthentecatedWindow = window.open(authorizationEndpoint.getAttribute(
     return unauthenticatedWindow;
}
    Figure 5: Registration of the event listener (Unauthenticated Window
                             in the Simple mode)
   Actual authorization request will look like:
    GET /authorize?response_type=token&client_id=s6BhdRkqt3&state=xyz
     &redirect_uri=https%3A%2F%2Fclient%2Eexample%2Ecom
     &response_mode=web_message HTTP/1.1
    Host: as.example.com:443
                       Figure 6: Authorization Request
    Following depicts the Authorization Request to Authenticated Window
    in Relay Mode.
```

```
Internet-Draft oauth-wmrm October 2015
```

```
function getConnectedStatus(request, callback) {
    var authorizationEndpoint = (function(url) {
         var a = document.createElement("a");
         a.setAttribute("href", url);
         return a;
     })("https://as.example.com/authorize");
     authorizationEndpoint.search = buildQueryString(request, {
         "redirect_uri": location.origin,
         "response_mode": "web_message",
         "web_message_uri": "https://api.example.com",
         "web_message_target": "apiFrame"
     });
     window.addEventListener("message", function(evt) {
         if (evt.origin != "https://as.example.com")
             return;
         if (!evt.data.type)
             return;
         switch (evt.data.type) {
             case "relay_request":
                 evt.source.postMessage("message", {
                      type: "relay_response"
                 }, false);
                 (evt.data.error) ? callback(null, evt.data): callback(evt.data,
                 window.removeEventListener("message", arguments.callee, false);
                 break;
             default:
         }
     }, false);
    var authenticatedWindow = (function(url) {
         var iframe = document.getElementById("apiFrame");
         if (!iframe) {
             iframe = document.createElement("iframe");
             iframe.setAttribute("width", 0);
             iframe.setAttribute("height", 0);
         }
         iframe.setAttribute("href", url);
         return iframe.contentWindow;
     })(authorizationEndpoint.getAttribute("href"));
     return authenticatedWindow;
```
 Figure 7: Registration of the event listener that receives Authorization Response (Authenticated Window in Relay Mode)

Actual authorization request will look like:

Yamaguchi, et al. 
Expires April 20, 2016

[Page 10]

Internet-Draft oauth-wmrm October 2015

 GET /authorize?response\_type=token&client\_id=s6BhdRkqt3&state=xyz &redirect\_uri=https%3A%2F%2Fclient%2Eexample%2Ecom &response\_mode=web\_message &web\_message\_uri=https%3A%2F%2Fapi%2Eexample%2Ecom &web\_message\_target=apiFrame HTTP/1.1 Host: as.example.com:443

Figure 8: Authorization Request (Authenticated Window)

 Message Target Window in Relay mode creates an event listener to receive Authorization Response.

```
 (function(window, document, undefined) {
       window.addEventListener("message", function(evt) {
           if (evt.origin != "https://as.example.com")
               return;
           if (!evt.data.type)
               return;
           switch (evt.data.type) {
               case "authorization_response":
                   if (evt.source.parent == evt.source) {
                       evt.source.close();
 }
                   processAuthorizationResponse(evt.data);
                   break;
               default:
 }
       }, false);
   })(this, this.document);
```
Figure 9: Receiving Authorization Response in Message Target Window

}

 Web Messages between Authenticated Window or Unauthenticated Window and Main Window or Message Target Window takes the following fields.

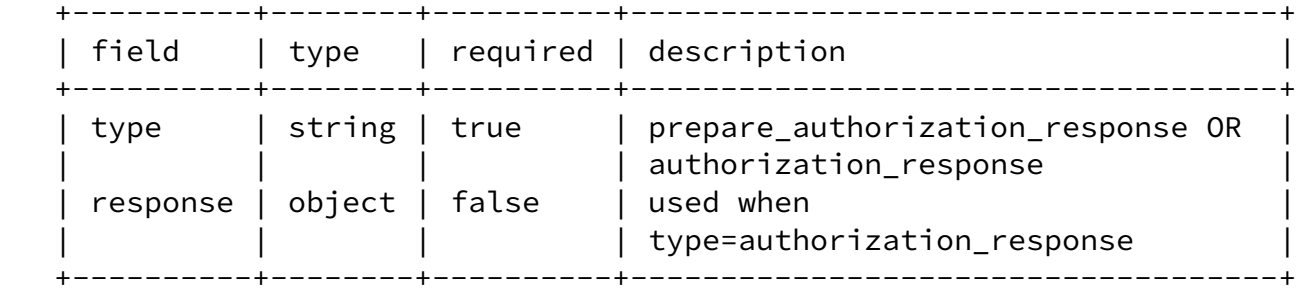

# Table 1: Web Messages Structure

Type attribute values are described in the following table.

Yamaguchi, et al. 
Expires April 20, 2016

[Page 11]

<span id="page-12-0"></span>Internet-Draft oauth-wmrm October 2015

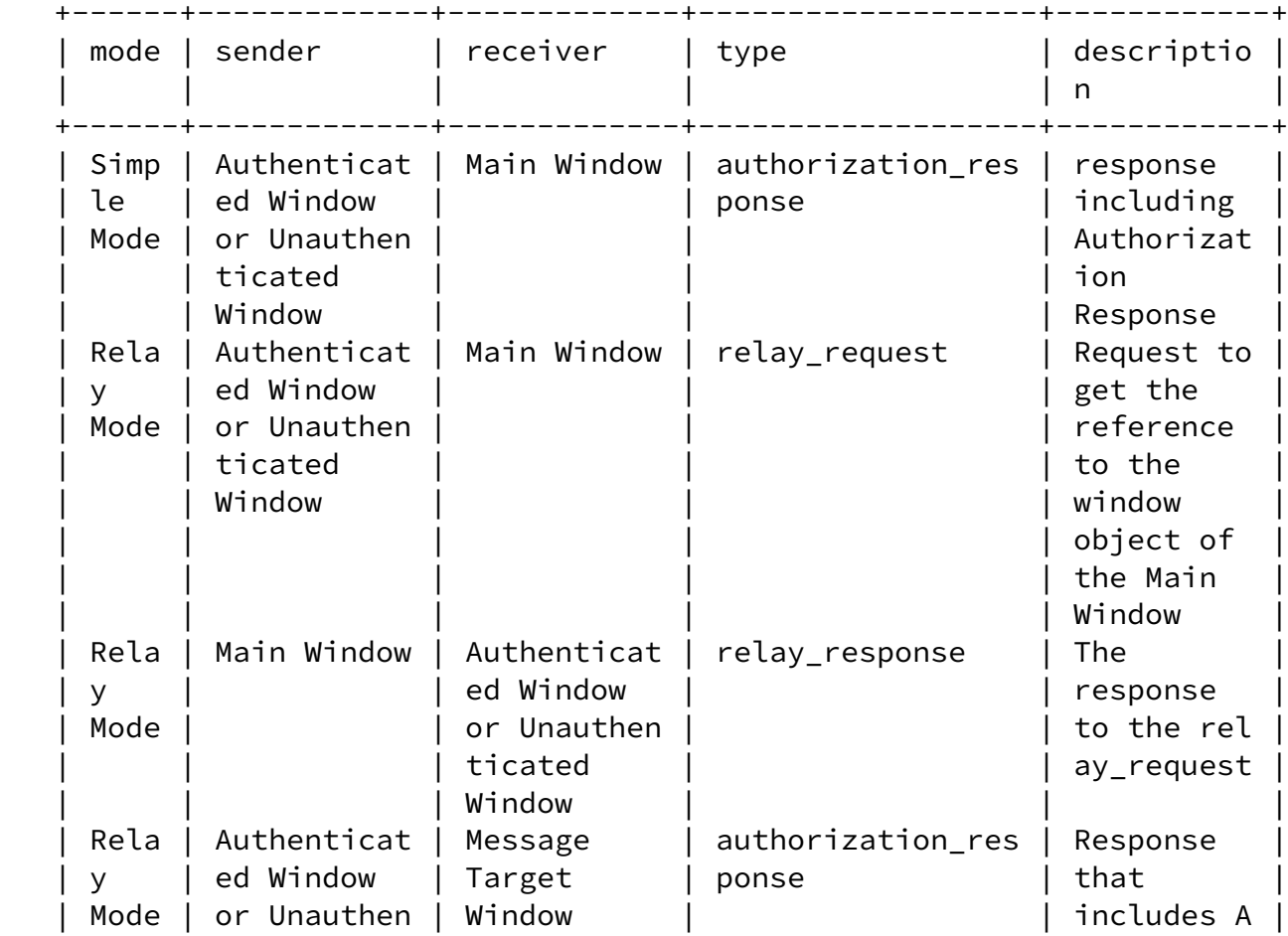

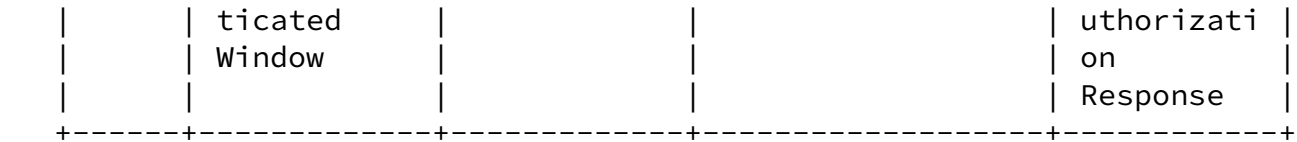

### Table 2: Type attributes

#### <span id="page-13-0"></span>[5.2](#page-13-0). Authorization Response

 Authorization Server needs to render the JavaScript code to return the Authorization Response when response\_mode was web\_message at the time of Authorization Request at Authorization Endpoint.

 Authorization Server MUST verify the following before returning Authorization Response.

(1) The origin specified by redirect\_uri is white-listed.

(2) The origin specified by web\_message\_uri is white-listed.

 If verified, it MUST return the response including the JavaScript code such as:

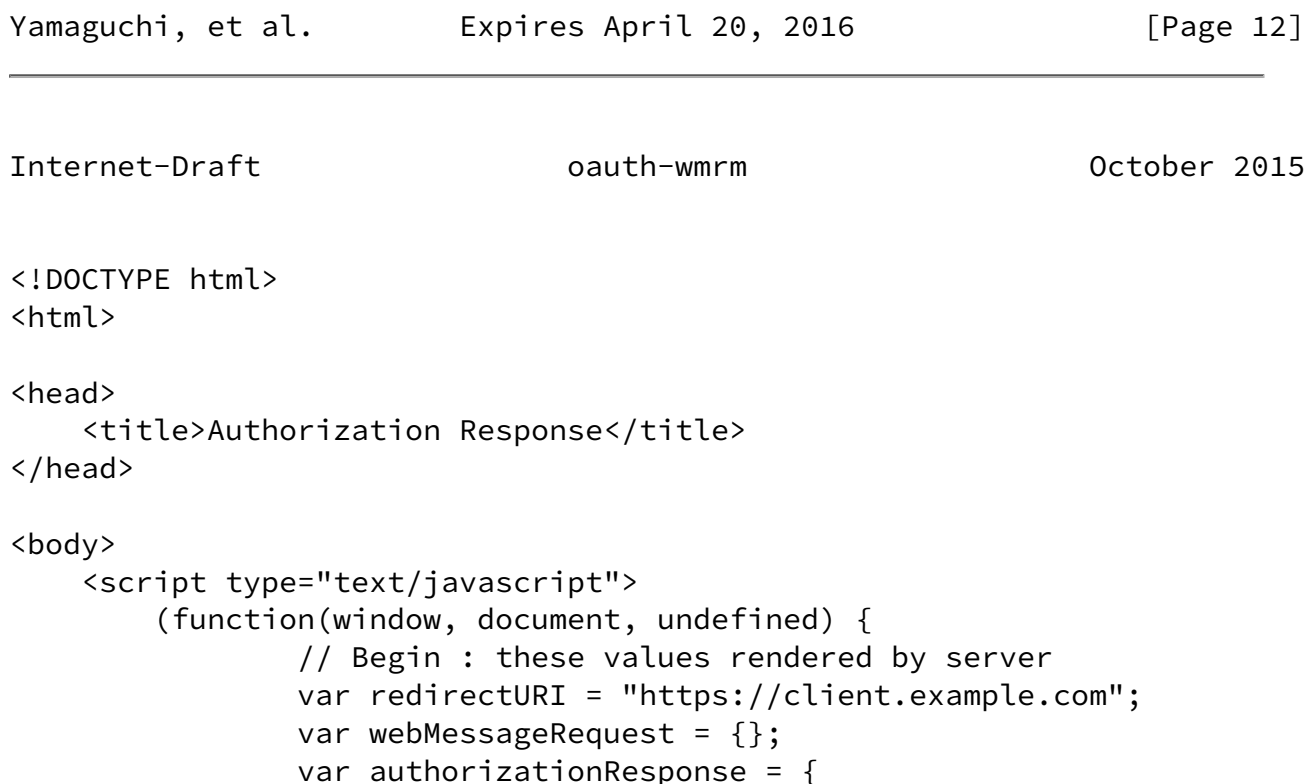

type: "authorization\_response",

code: "SplxlOBeZQQYbYS6WxSbIA",

response: {

state: "xyz"

```
 }
               };
               // End
              var mainWin = (window.opener != window) ? window.opener : windo
               // For relay mode
              if (webMessageRequest["web_message_uri"] && webMessageRequest["
                  window.addEventListener("message", function(evt) {
                          if (evt.origin != redirectURI)
                             return; // replay mode
                          switch (evt.data.type) {
                             case "relay_response":
                                 messageTargetWindow =
                                   evt.source.document.getElementById(webM
                                 if (messageTargetWindow) {
                                    messageTargetWindow.postMessage({
                                        type: "authorization_response",
                                        response: authorizationResponse
                                    }, webMessageRequest["web_message_uri"]);
 }
                             default:
 }
 }
                      mainWin.postMessage({
                         type: "relay_request"
                      }, redirectURI);
                  } else {
                      mainWin.postMessage({
                          type: "authorization_response",
                          response: authorizationResponse
                      }, redirectURI);
Yamaguchi, et al. Expires April 20, 2016 [Page 13]
Internet-Draft oauth-wmrm October 2015
 }
               })(this, this.document);
    </script>
</body>
</html>
    Figure 10: Authorization Response with web messaging response mode
   If web_message_uri and web_message_target request parameters are
```

```
 specified in Authorization Request, window object sent by
    postMessage() is not to be set to window.opener or window.parent but
   to a specific frame, responses such as follows should be returned.
<!DOCTYPE html>
<h+ml><head>
     <title>Authorization Response</title>
</head>
<body>
     <script type="text/javascript">
         (function(window, document, undefined) {
                // Begin : these values rendered by server
                var redirectURI = "https://client.example.com";
                var webMessageRequest = {
                    web_message_uri: "https://api.example.com",
                    web_message_target: "apiFrame"
                };
               var authorizationResponse = \{ type: "authorization_response",
                    response: {
                        code: "SplxlOBeZQQYbYS6WxSbIA",
                        state: "xyz"
 }
                };
                // End
               var mainWin = (window.opener != window) ? window.opener : windo
                // For relay mode
               if (webMessageRequest["web_message_uri"] && webMessageRequest["
                    window.addEventListener("message", function(evt) {
                            if (evt.origin != redirectURI)
                                return; // replay mode
                            switch (evt.data.type) {
                                case "relay_response":
Yamaguchi, et al.     Expires April 20, 2016         [Page 14]
Internet-Draft oauth-wmrm October 2015
                                    messageTargetWindow =
                                       evt.source.document.getElementById(webM
                                    if (messageTargetWindow) {
                                        messageTargetWindow.postMessage({
```

```
 type: "authorization_response",
                                     response: authorizationResponse
                                  }, webMessageRequest["web_message_uri"]);
 }
                           default:
 }
 }
                    mainWin.postMessage({
                        type: "relay_request"
                    }, redirectURI);
                 } else {
                    mainWin.postMessage({
                        type: "authorization_response",
                        response: authorizationResponse
                    }, redirectURI);
 }
              })(this, this.document);
    </script>
</body>
```

```
</html>
```
 Figure 11: Authorization Response w/ web messaging response mode and web\_message\_target

# <span id="page-16-0"></span>[6](#page-16-0). Client Metadata

The following field is added to [RFC7519](https://datatracker.ietf.org/doc/pdf/rfc7519).

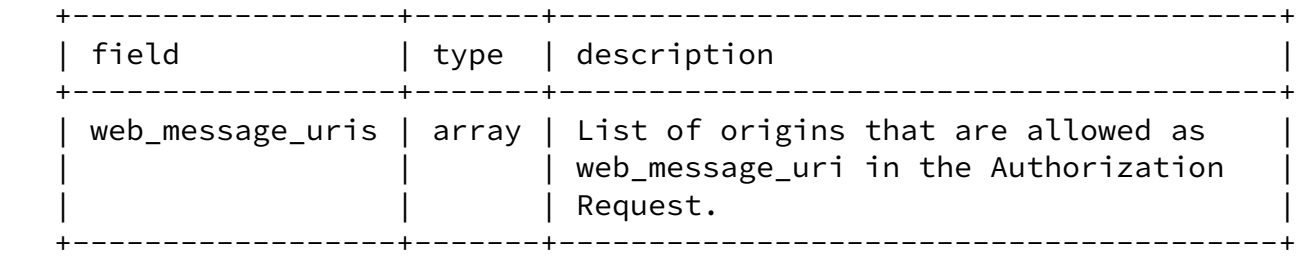

Table 3: Client Metadata Addition

Yamaguchi, et al. Expires April 20, 2016 [Page 15]

<span id="page-17-1"></span><span id="page-17-0"></span>[7](#page-17-0). IANA Considerations

 Followings are added to OAuth Dynamic Client Registration Metadata Registry.

- o Client Metadata Name: "web\_message\_uris"
- o Client Metadata Description: List of origins that are allowed as web\_message\_uri in the Authorization Request.
- o Change Controller: IESG
- o Specification Document(s): This document
- <span id="page-17-2"></span>[8](#page-17-2). Security Considerations

 In addition to the all the security considerations discussed in OAuth 2.0 [\[RFC6819](https://datatracker.ietf.org/doc/pdf/rfc6819)], the following security considerations SHOULD be taken into account.

<span id="page-17-3"></span>[9](#page-17-3). Acknowledgements

Follwoing people contributed to the creation of this document .

<span id="page-17-4"></span>[10.](#page-17-4) Revision History

 $-00$ 

- o Initial Draft.
- <span id="page-17-5"></span>[11.](#page-17-5) Normative References
	- [RFC2119] Bradner, S., "Key words for use in RFCs to Indicate Requirement Levels", [BCP 14](https://datatracker.ietf.org/doc/pdf/bcp14), [RFC 2119](https://datatracker.ietf.org/doc/pdf/rfc2119), DOI 10.17487/RFC2119, March 1997, <<http://www.rfc-editor.org/info/rfc2119>>.
	- [RFC6819] Lodderstedt, T., Ed., McGloin, M., and P. Hunt, "OAuth 2.0 Threat Model and Security Considerations", [RFC 6819](https://datatracker.ietf.org/doc/pdf/rfc6819), DOI 10.17487/RFC6819, January 2013, <<http://www.rfc-editor.org/info/rfc6819>>.
	- [RFC7591] Richer, J., Ed., Jones, M., Bradley, J., Machulak, M., and P. Hunt, "OAuth 2.0 Dynamic Client Registration Protocol", [RFC 7591,](https://datatracker.ietf.org/doc/pdf/rfc7591) DOI 10.17487/RFC7591, July 2015, <<http://www.rfc-editor.org/info/rfc7591>>.

<span id="page-18-0"></span>Internet-Draft oauth-wmrm October 2015 [Web.Messaging] Hickson, I., "HTML5 Web Messaging", May 2015. Authors' Addresses Toru Yamaguchi DeNA Co.,Ltd. 2-21-1, Shibuya Shibuya-ku, Tokyo 150-8510 Japan Phone: +81-3-4366-7243 Email: toru.yamaguchi@dena.com URI: <http://dena.com> Nat Sakimura (editor) Nomura Research Institute 1-6-5 Marunouchi, Marunouchi Kitaguchi Bldg. Chiyoda-ku, Tokyo 100-0005 Japan Phone: +81-3-5533-2111 Email: n-sakimura@nri.co.jp URI: <http://nat.sakimura.org/> Nov Matake GREE Email: nov@matake.jp URI: <http://matake.jp>

Yamaguchi, et al. Expires April 20, 2016 [Page 17]